## **Monitoring EMC storage using SQL Workload Analysis**

This section describes how to extend SQL Workload Analysis to monitor EMC storage used by SQL Server. As part of this, it describes what EMC software needs to be installed and how it should be configured.

SQL Workload Analysis makes SQL Server performance tuning easy.

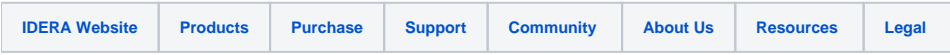